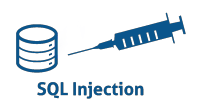

## TP INJECTION SQL SECURITY : LOW

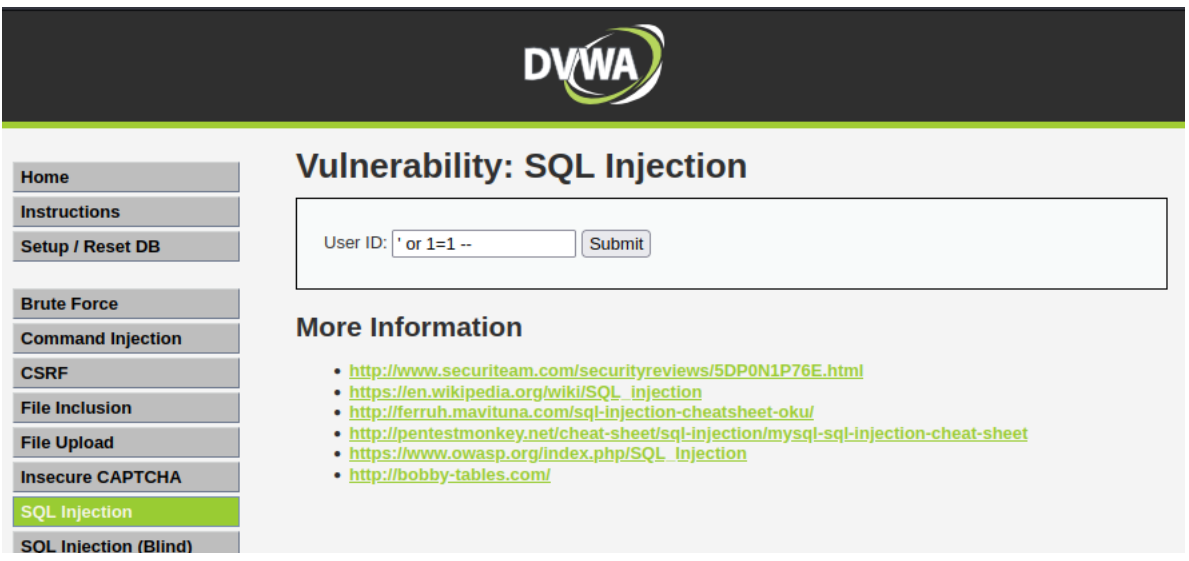

## *Pour le 4 premières questions, il est demandé d'utiliser des injections SQL manuelles :*

- 1. Déterminer le nombre et le nom des bases de données:
- 2. Déterminer le nombre et le nom des tables de la base de donnée utilisée.
- 3. Déterminer le nombre et le nom des colonnes de la table 'users'.
- 4. Déterminer le contenu des tables user et password.
- 5. Retrouver les résultats précédents en utilisant sqlmap